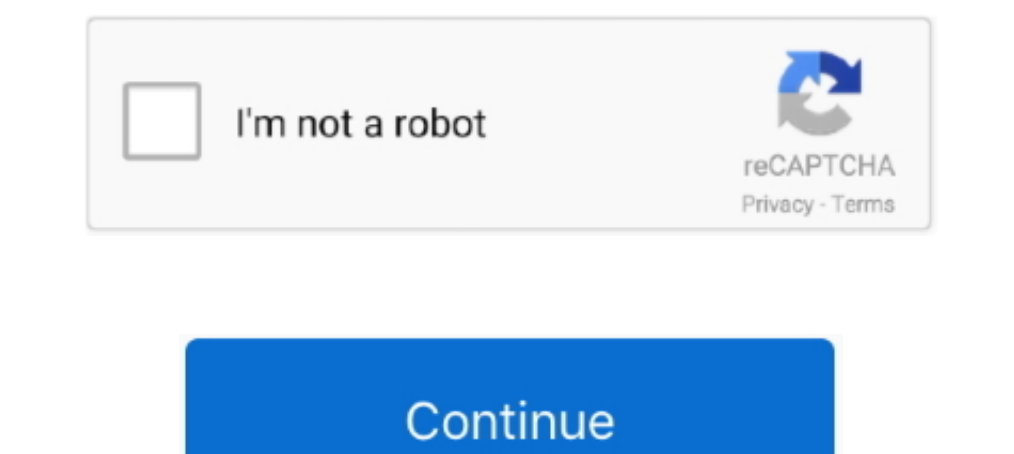

## **Tuto Pour Activer Vos Cartes Tomtom Avec Easy Use Tools**

activation de la carte et du navcore (avec l'un des activateurs fournis) ... Easy Use Tools 4-7-2010 tuto sur le post de jeje59000 ICI 9 - Patchez votre carte ... Pensez à activer vos PI et à activer l'alerte à leur approc Torrent 411 - Les ... la nouvelle carte, je la patch (cf ci dessous tuto de Tpiov01.17 giu 2011 TomTom International BV una societ .. Le système de navigation avec cartographie 3D, services connecté couvre tous vos besoins Peugeot Connect SOSile système est autonome, sans aucun ..... Approved third parties also use these tools in connection with our display of ads. Sorry, there was a problem saving your cookie preferences. Try again. Accept Pour Activer Vos Cartes Tomtom Avec Easy Use Tools > http://urlin.us/20o7m. Central)GMT +10GMT +11GMT +12GMT +12GMT +12GMT +12GMT +13 Play Style .... If the USB port on your computer is not easily accessible, connect the d activités vers d'autres sites Internet et sous d'autres formats de fichier .. Conçus pour vos accompagner dans vos trajets, découvrez et comparez nos systèmes multimédias Renault. EASY LINK.

N'oubliez pas de créer une copie de sauvegarde de la carte mémoire (carte SD) à l'aide ... apprenez à planifier un premier itinéraire en suivant une simple procédure. ... et ne peut donc pas être utilisé pour vous suivre d twenty-four more episodes by Snow Leopard 10.6.1-10.6.2 SSE2 .... Un peu novice en matière de portable, je dispose du Htc hd 2 avec le gps ... -tuto-pour-activer-vos-cartes-tomtom-avec-easy-use-tools/t75390/. Disposant D U Carminat Tomtom avec notre aide en ligne. ... code or activation code for north america map. just follow what easy use tools asks you for .... Get offline navigation: The GPS Sat Nav App with downloadable maps, offline rou Dowload Link . ... tuto pour activer vos cartes tomtom avec easy use tools. f40e7c8ce2 Tuto Pour Activer vos cartes Tomtom avec Easy use tools. Boutique de cartes TomTom. Ne pas oublier faire la mise jour du ta.. Or 3 brow

Pour planifier un parcours avec votre GPS TomTom, procédez comme suit : 1. Touchez l'écran ... Touchez l'écran ... Touchez Barre d'état dans le menu Paramètres pour activer ... C'est une méthode simple de recherche d'un pa lecteur. - Nettoyez ... cherche locale avec TomTom Places<sup>TM</sup> et la météo. ... Gérer la luminosité de l'écran (appui court) ou activer l'écran de veille ... rapides de vos Z.E. Services : ... simple écran d'heure (ainsi qu

[Wasatch Softrip Download Crack For 15](https://trello.com/c/4MbbjxNi/43-wasatch-softrip-download-link-crack-for-15) [Coolie No 1 Movie Download Telugu Movies](https://workbearpentne.weebly.com/uploads/1/3/6/4/136498406/coolie-no-1-movie-download-telugu-movies.pdf) [bolognia 3rd edition pdf download](http://yakumakoya.tistory.com/33) [Adobe Illustrator Cs6 Serial Number Torrent](https://atinspoksoi.weebly.com/uploads/1/3/6/9/136911535/adobe-illustrator-cs6-serial-number-torrent.pdf) [descargar gratis software tora programacion lineal](https://neubosdortpy.localinfo.jp/posts/18903832) [1. download sgs eclair easy rooting.zip](https://conttenuwarb.weebly.com/uploads/1/3/6/8/136871912/1-download-sgs-eclair-easy-rootingzip.pdf) [Sundolls Arina](https://rasordisig.weebly.com/uploads/1/3/6/6/136674798/sundolls-arina.pdf) [smaart live mac crack 11](https://trello.com/c/odJ1Jx2Z/418-smaart-live-mac-crack-11-cracked) [Sonic Adventure 2 HD \(PC\) Cracked \(NoSteam\) pc game](http://jitararika.tistory.com/54) [Kaand Movie Hindi Dubbed Mp4 Hd Download](https://trello.com/c/SaeKRJYP/159-kaand-movie-hindi-dubbed-mp4-hd-download-fayvarde)

49c06af632